**COMPUTER SCIENCE DEPARTMENT** 

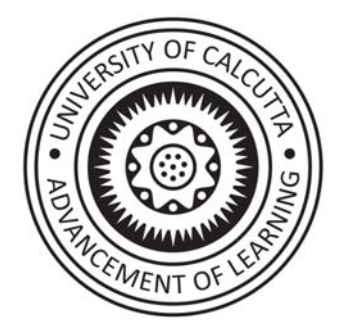

# **University of Calcutta**

**B.Sc (Honours and Honours with Research) 4 - years degree program in Computer Science under credit framework.** 

**(2023)** 

**Semester – I & II** 

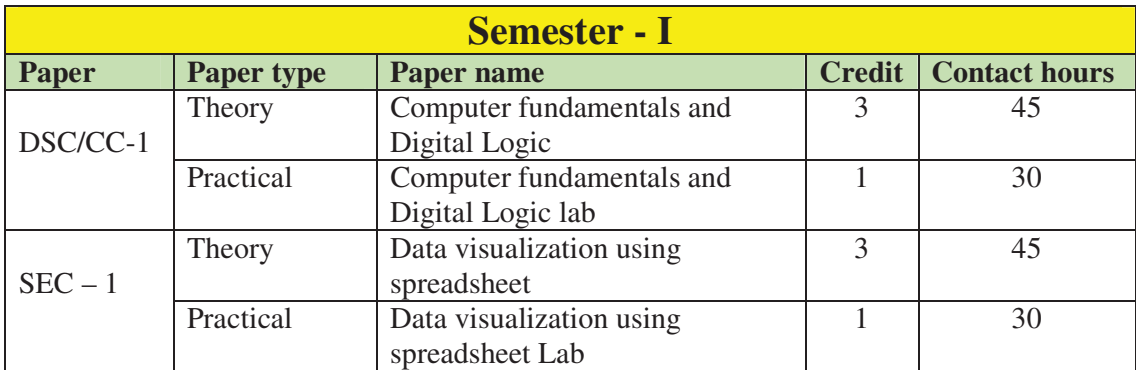

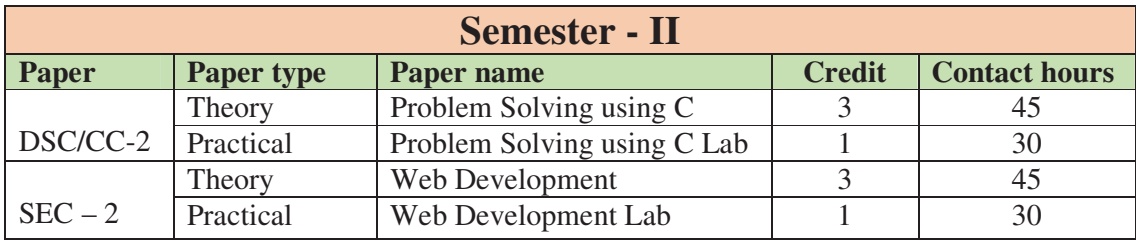

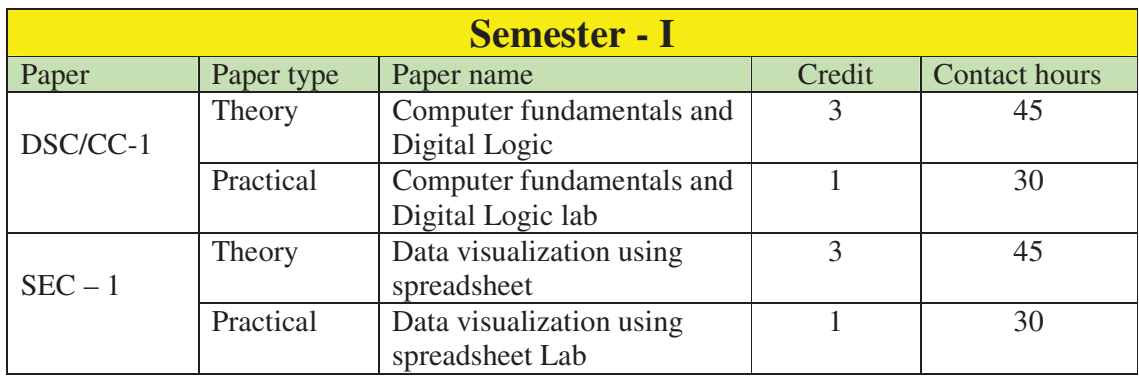

## **CMSA- Theory: Computer Fundamentals and Digital Logic Core Course, Theory, Semester – 1, Credits - 03, Contact hours - 45.**

#### **Course description:**

The course introduces the fundamental principles and concepts of digital logic, which form the foundation of digital systems and computer architecture. Students will learn about Boolean algebra, logic gates, combinational and sequential circuits, and the design and analysis of digital systems.

#### **Course Objectives:**

By the end of the course, students should be able to:

- 1. Understanding of Computer fundamentals, generations, classification of computers and brief understanding of languages used.
- 2. Understand the principles and terminology of digital logic.
- 3. Analyze and simplify Boolean expressions using Boolean algebra.
- 4. Design and implement combinational logic circuits using logic gates.
- 5. Design and analyze sequential logic circuits, including flip-flops and registers.
- 6. Apply digital logic concepts to solve practical problems.
- 7. Utilizing discrete logic gates and integrated circuits on breadboards for the design of digital circuits to enhance hands-on experience and practical understanding.

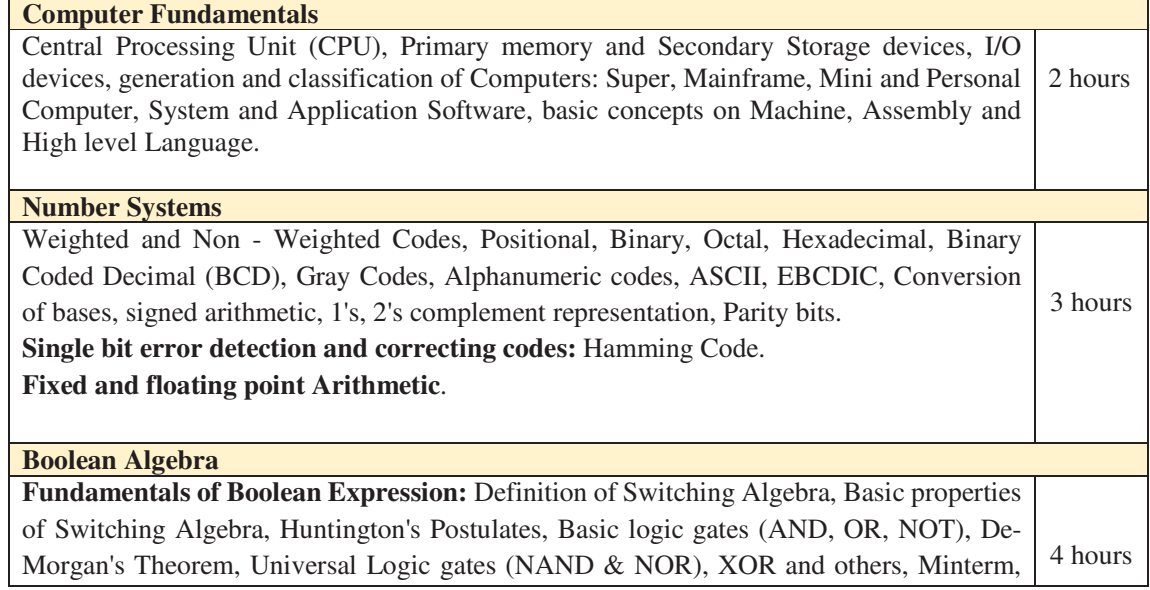

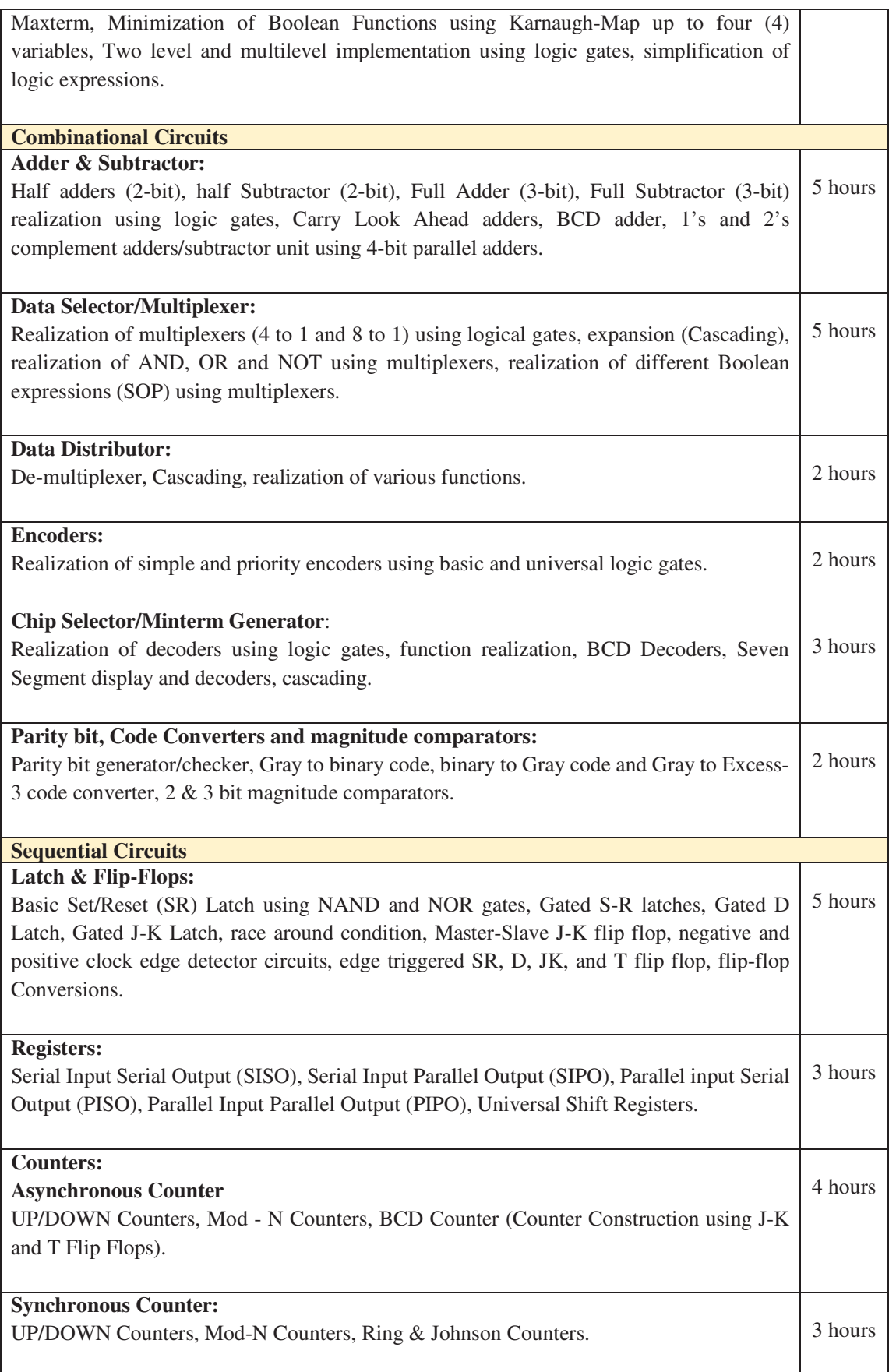

# **Core Course/DSE, CMSA- Practical: Computer Fundamentals and Digital Logic Lab, Semester – 1, Credits - 01, Contact hours - 30.**

#### **Combinational Circuits**

- 1. Study and prove De-Morgan's Theorem.
- 2. Realization of Universal functions using NAND and NOR gates.
- 3. Implementation different functions (SOP, POS) using digital logic gates.
- 4. Implementation of half (2-bit) and full adder (3-bit) using basic (AND, OR and NOT) and Universal logic gates (NAND & NOR).
- 5. Design 4 to 1 multiplexer using basic or Universal logic gates and implement half and full adder/subtractor.
- 6. Design and implement half and full adder/subtractor and other functions using multiplexers 74151/74153 and other necessary logic gates.
- 7. Cascading of Multiplexers.
- 8. Design 2 to 4 decoder using basic or universal logic gates, study 74138 or 74139 and implement half and full Adder/Subtractor and other functions.
- 9. Design a display unit using Common anode or cathode seven segment display and decoders (7446/7447/7448)
- 10. Design and implement 4-input 3-output (one output as valid input indicator) priority encoder using basic (AND, OR & NOT) logic gates.
- 11. Design a parity generator and checker using basic logic gates.

#### **Sequential Circuits**

- 1. Realization of SR, D, JK Clocked/Gated, Level Triggered flip-flop using logic gates.
- 2. Master Slave flip-flop using discrete digital logic gates.
- 3. Conversion of flip-flops: D to JK, JK to D, JK to T, SR to JK, SR to D Flip-flop.
- 4. Design asynchronous counters MOD-n (upto 4 bits) UP/ DOWN.
- 5. Construction Synchronous UP/Down Counter (maximum 4 bits).

**Note:** The assignments listed below are illustrative examples and not an exhaustive list. They serve as a starting point to cover various aspects of the course.

#### **Recommended Books**

- 1. Digital Fundamentals, 11th Edition by Pearson Eleventh Edition, Thomas L. Floyd.
- 2. Digital Logic and Computer Design, M Morris Mano, Pearson.
- 3. Digital Electronics, Principles, Devices and Applications, Anil K. Maini, John Wiley & sons.
- 4. Digital Principles and Applications, Leach, Malvino, Saha, Tata McGraw Hill Education.
- 5. Digital Systems, Principal and Applications, Widmer, Moss and Tocci, Pearson.

# **CMSA- Theory: Data visualization using spreadsheet SEC-1, Theory, Semester – 1, Credits - 03, Contact hours - 45.**

#### **Course Description**

This Skill Enhancement Course (SEC) provides a comprehensive introduction to essential concepts and practical skills required for proficient utilization of spreadsheets. Students will gain proficiency in data management, visualization, analysis, and presentation using a widely-used open source spreadsheet software application such as Open Office, Libre Office, or Google Spreadsheets. Through this course, students will acquire the ability to proficiently create, format, manipulate, and analyze data within spreadsheets to meet a diverse range of needs.

# **Course Objectives**

- 1. The purpose and potential applications of spreadsheets.
- 2. Create, format, and modify spreadsheets.
- 3. Use of formulas, functions, and calculations to perform data visualization.
- 4. Understanding and utilization of advanced spreadsheet features such as data validation, conditional formatting, and pivot tables.
- 5. Design visually appealing charts and graphs to represent data.
- 6. Collaborate and share spreadsheets with others.
- 7. Apply spreadsheet skills to real-world scenarios and problem-solving.
- 8. Role of spreadsheets in data analysis.
- 9. Import, clean, and transform data for analysis.
- 10. Applicability of statistical and mathematical functions for data visualization.
- 11. Advanced features and tools for data visualization.
- 12. Perform exploratory data analysis and identify patterns and trends.
- 13. Create informative reports and summaries based on data analysis.
- 14. Apply data analysis techniques to real-world problems.

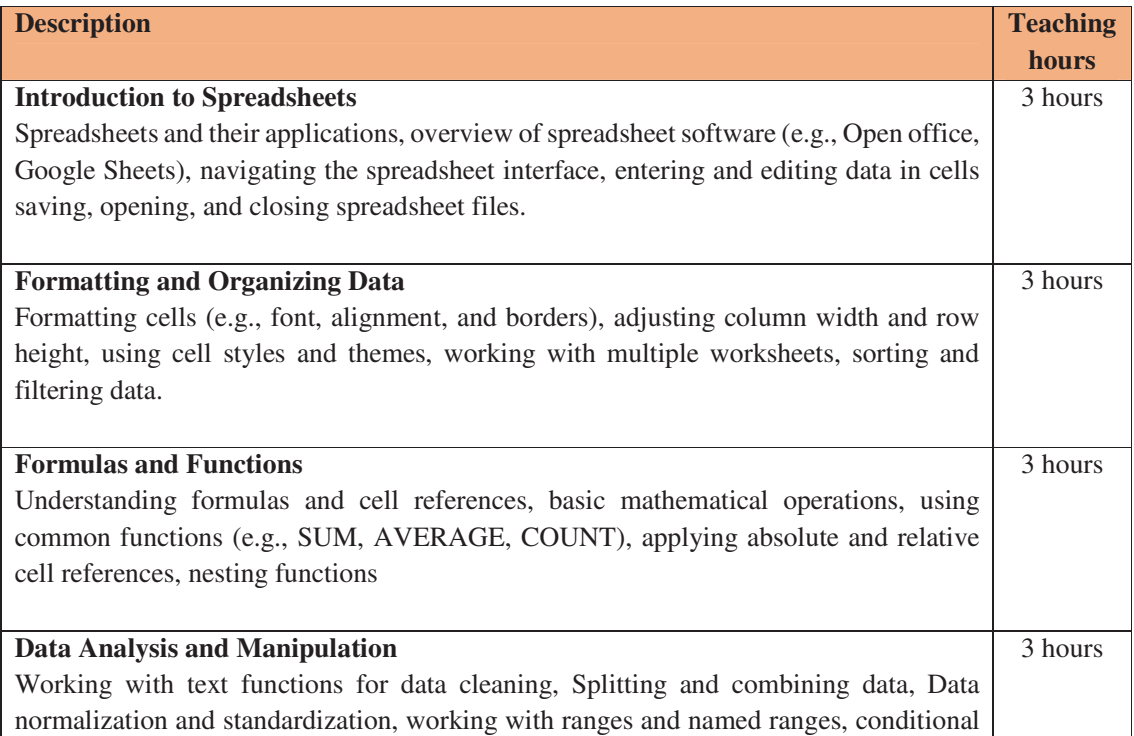

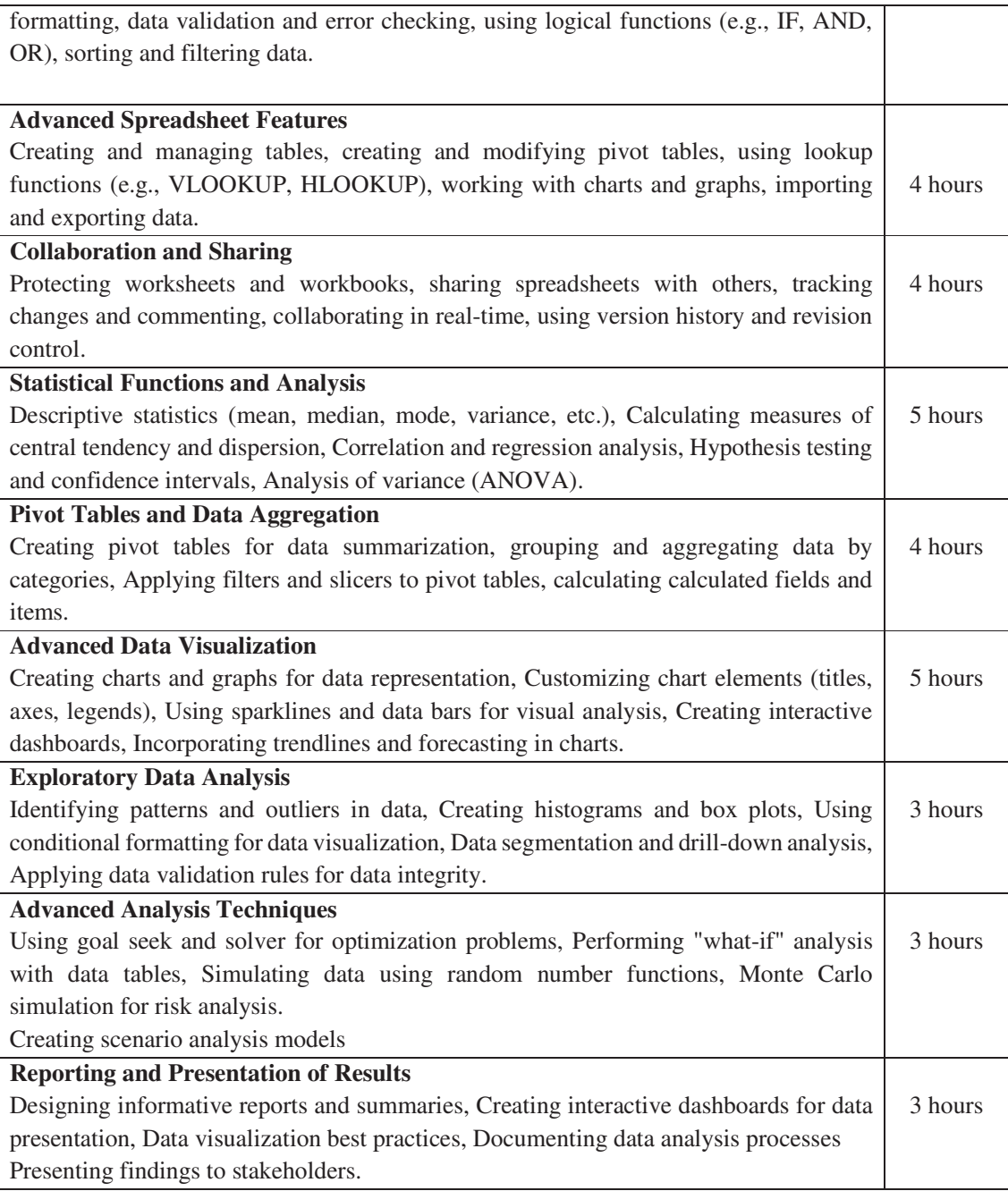

# **CMSA- Practical - Data visualization using spreadsheet SEC, Laboratory, Semester – 1, Credits - 01, Contact hours - 30.**

- 1. Create a personal budget spreadsheet that tracks income, expenses, and savings over a specified period. Use formulas and functions to calculate totals, percentages, and remaining balances.
- 2. A dataset containing sales data for a company be provided. Create a spreadsheet that calculates monthly sales totals, identifies top-selling products, and visualizes sales trends using line charts or bar graphs. Use conditional formatting to highlight exceptional sales performances.
- 3. Design a grade book spreadsheet that calculates students' final grades based on assignments, exams, and participation. Incorporate weighted grading systems, formulas for calculating averages, and conditional formatting to indicate performance levels. Generate reports to track individual student progress.
- 4. Create a spreadsheet that tracks inventory for a hypothetical business. Include columns for item names, quantities, prices, and total values. Use formulas to automatically update inventory totals, generate alerts for low stock, and create visualizations to represent inventory levels over time.
- 5. Loan parameters, such as principal amount, interest rate, and loan term to be provided. Create a spreadsheet that calculates monthly loan payments, remaining balances, and interest paid over time using appropriate formulas. Create a chart to visualize the loan's repayment schedule.
- 6. Dataset to be provided which will allow various data analysis tasks using spreadsheets. Calculation of summary statistics, sorting and filtering data, creating pivot tables for deeper insights, and generation of charts or graphs to visualize patterns or trends within the data.
- 7. A dataset to be selected (e.g., stock prices, weather data, population growth, etc) and create line charts or area charts to visualize trends over time. Students should choose appropriate chart types, label axes, and add titles and legends to make the visualization clear and informative.
- 8. A dataset containing information about different products or variables (e.g., sales data, customer satisfaction ratings) to be provided and following to be done; create bar charts or column charts to compare the performance or rankings of the items. Use color, data labels, and chart elements to enhance the visual comparison.
- 9. Design an interactive dashboard using a spreadsheet. Combine various chart types, slicers, and drop-down menus to allow users to explore and interact with the data dynamically. Create an intuitive and user-friendly interface.
- 10. A dataset containing time-series data for multiple variables (e.g., monthly sales data for different products) to be provided and the following task to be performed; to create a combo chart with lines and columns to compare the trends of the variables and identify any relationships or patterns.
- 11. To create a unique visualization using advanced spreadsheet features and tools. For example, an experiment with sparklines, radar charts, or treemaps to represent specific types of data or explore innovative ways to visualize information.

**Note:** The assignments listed below are illustrative examples and not an exhaustive list. They serve as a starting point to cover various aspects of the course.

#### **Recommended Text books**

- 1. Data Analysis and Decision Making with Microsoft Excel" by S. Christian Albright.
- 2. Microsoft Excel 2019 Data Analysis and Business Modeling, Sixth Edition, Wayne L. Winston, Pearson education.
- 3. Excel 2019 Bible, Michael Alexander, 11<sup>th</sup> edition, Wiley.

4. Microsoft Office 2019 for Dummies, Wallace Wang, Wiley.

#### **Recommended Application Software**

- 1. Google Spreadsheets
- 2. Libre Office
- 3. Open Office.

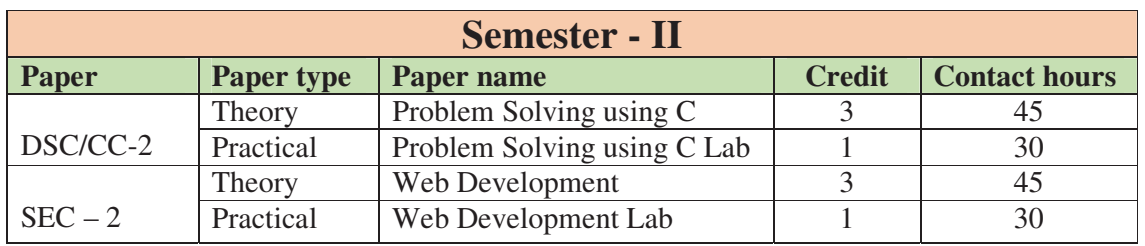

#### **PROGRAMMING AND PROBLEM SOLVING THROUGH 'C' LANGUAGE**

#### **Objective of the Course**

The objectives of this course are to make the student understand programming language, programming, concepts of Loops, reading a set of Data, stepwise refinement, Functions, Control structure, Arrays. After completion of this course the student is expected to analyze the real life problem and write a program in 'C' language to solve the problem. The main emphasis of the course will be on problem solving aspect i.e. developing proper algorithms.

After completion of the course the student will be able to;

- 1. Develop efficient algorithms for solving a problem.
- 2. Use the various constructs of a programming language viz. conditional, iteration and recursion.
- 3. Implement the algorithms in "C" language.
- 4. Use simple data structures like arrays, stacks and linked list in solving problems.
- 5. Handling File in "C".

#### **Outline of Course**

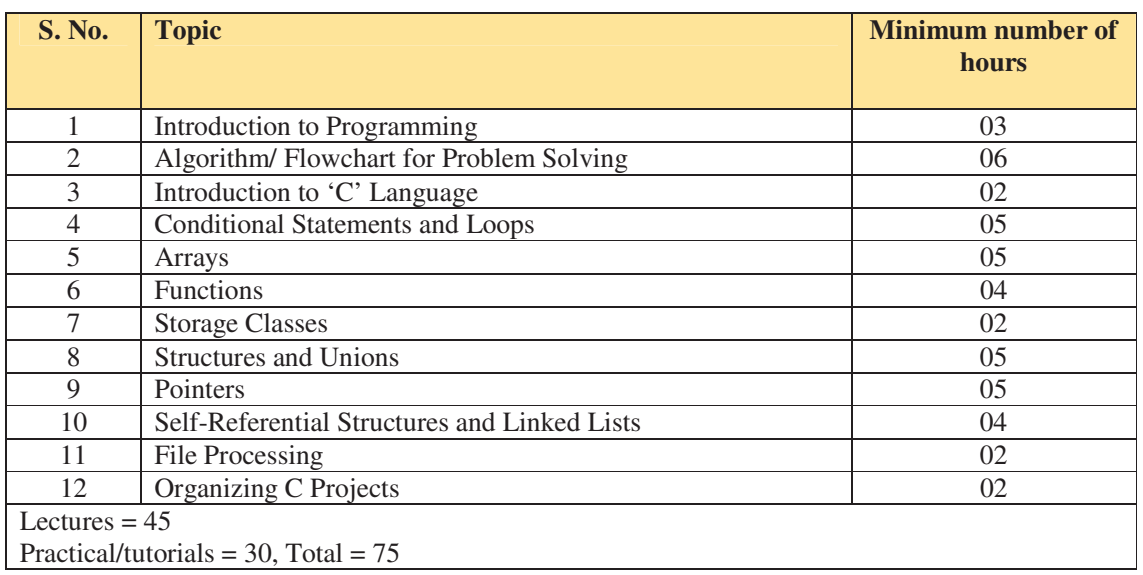

# **Detailed Syllabus**

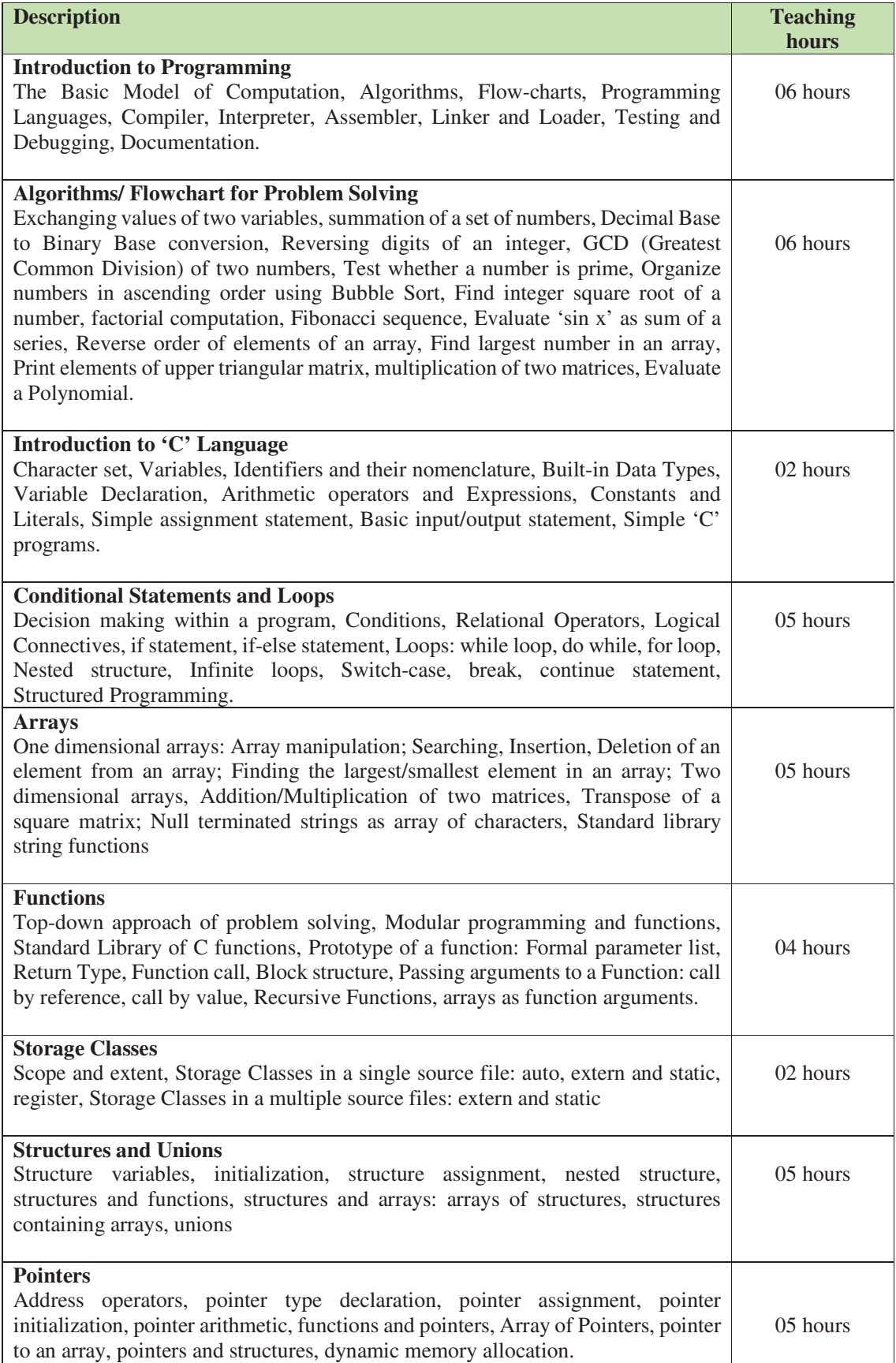

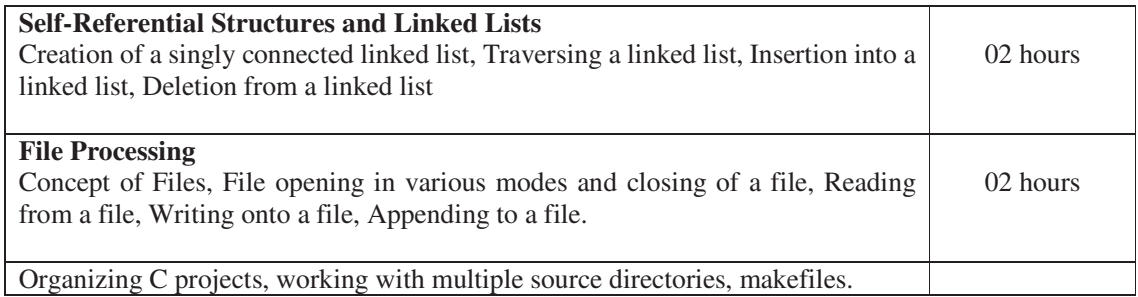

#### **Recommended books main reading**

- 1. Byron S Gottfried "Programming with C" Second edition, Tata McGrawhill, 2007 (Paper back)
- 2. R.G. Dromey, "How to solve it by Computer", Pearson Education, 2008.
- 3. Kanetkar Y, "Let us C", BPB Publications, 2007.
- 4. Hanly J R & Koffman E.B, "Problem Solving and Programm design in C", Pearson Education, 2009.
- 5. Kashi Nath Dey and Samir Bandyopadhayay "C Programming Essentials" Pearson India Education, 2010.

#### **Supplementary reading.**

- 1. E. Balagurusamy, "Programming with ANSI-C", Fourth Edition,2008, Tata McGraw Hill.
- 2. Venugopal K. R and Prasad S. R, "Mastering 'C'", Third Edition, 2008, Tata McGraw Hill.
- 3. B.W. Kernighan & D. M. Ritchie, "The C Programming Language", Second Edition, 2001, Pearson education.
- 4. ISRD Group, "Programming and Problem Solving Using C", Tata McGraw Hill,2008.
- 5. Pradip Dey , Manas Ghosh, "Programming in C", Oxford University Press, 2007.

# **CMSA- Theory: Web development**

# **SEC, Theory, Semester – 2, Credits - 03, Contact hours - 45.**

#### **Course Description**

This course provides an introduction to web development using HTML (Hypertext Markup Language) and CSS (Cascading Style Sheets). Students will learn the core concepts and practical skills needed to create and style web pages. The course covers the fundamentals of HTML structure, CSS styling properties, and responsive web design principles.

#### **Course Objectives**

- 1. Understanding the basics of web development and the role of HTML and CSS.
- 2. Create well-structured HTML documents using proper tags and elements.
- 3. Apply CSS to style web pages, including layout, typography, colors, and images.
- 4. Implement responsive design techniques to ensure optimal display on different devices.
- 5. Incorporate multimedia elements, such as images, videos, and audio, into web pages.
- 6. Understand best practices for organizing and maintaining code in web development projects.
- 7. Develop and deploy a basic website using HTML and CSS.

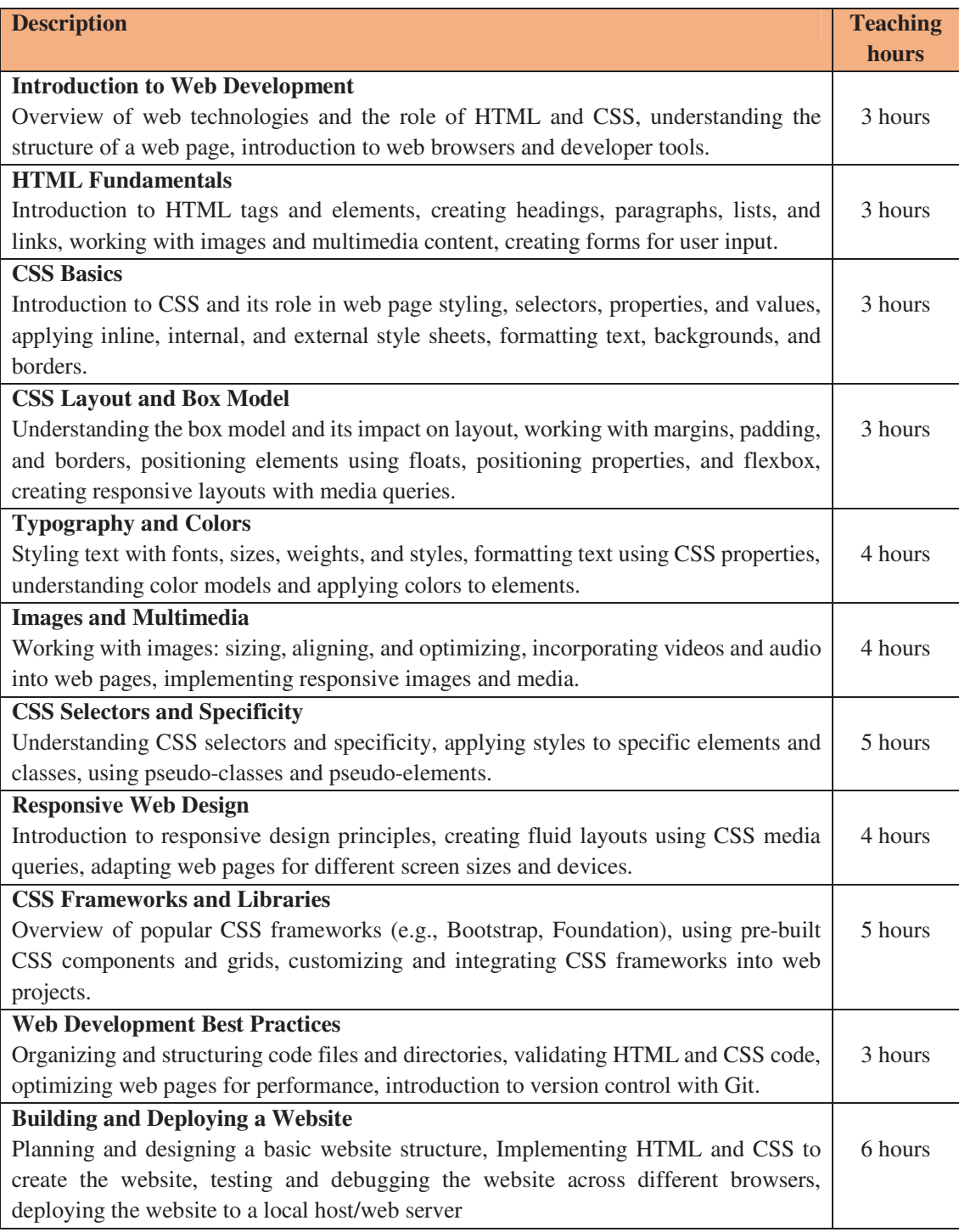

#### **CMSA- Web development**

# **SEC, Laboratory, Semester – 2, Credits - 01, Contact hours - 30.**

1. Creating a personal portfolio website using HTML and CSS. There should be sections for an about me, projects, skills, and contact information's. Using CSS to style the layout, typography, and colors to create a visually appealing and professional-looking portfolio.

- 2. To design a responsive website that adapts to different screen sizes. They should create a layout that adjusts fluidly using CSS media queries and responsive design techniques.
- 3. To create a product landing page for a fictional product or an existing one. HTML to be used to structure the page and CSS to style the layout, typography, buttons, and images. Main focus to be on creating an engaging page that effectively showcases the chosen product.
- 4. To incorporate CSS animation effects into a web page. Use CSS transitions, transforms, and keyframe animations to add interactive and engaging elements to the website. Create animations for hover effects, scrolling effects, image sliders, or menu transitions.
- 5. Redesign an existing website using HTML and CSS. Analyze the original design and propose improvements to the layout, typography, color scheme, and overall user experience.
- 6. Create a webpage layout using CSS Flexbox or CSS Grid. Design a responsive layout that organizes content in a visually appealing way. Experiment can be performed with different grid or flexbox properties to create flexible and responsive designs.
- 7. To design and style an interactive form using HTML and CSS. They should incorporate various form elements such as text inputs, checkboxes, radio buttons, and select dropdowns. Apply CSS styling to improve the form's visual appearance and user experience.

**Note:** The assignments listed below are illustrative examples and not an exhaustive list. They serve as a starting point to cover various aspects of the course.

#### **Recommended books**

- 1. Mastering HTML, CSS & Java Script Web Publishing, Laura Lemay, Rafe Colburn, Jennifer Kyrnin, BPB Publication.
- 2. Web designing and development, Satish Jain, BPB Publications.
- 3. HTML & CSS: The complete reference, Thomas Powell, McGraw Hill education.